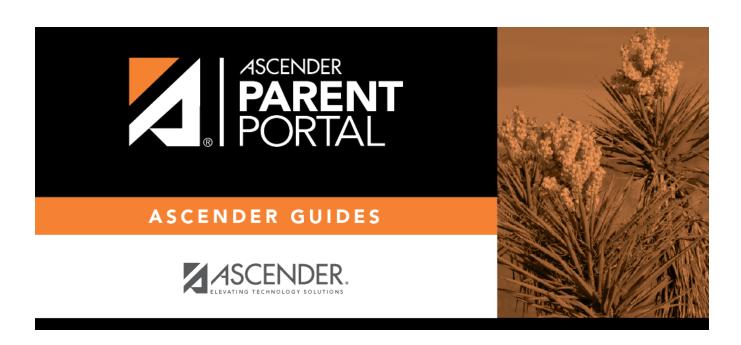

## **ASCENDER ParentPortal - Quick Checklist**

## **Table of Contents**

| ASCENDER ParentPortal - Quick Checklist Campus: Accept Student & Issue ParentPortal ID NOTE: These steps are completed in TxEIS Registration. |                                                                                                    |                                                                                                    |                                                                                                    |
|----------------------------------------------------------------------------------------------------|----------------------------------------------------------------------------------------------------|----------------------------------------------------------------------------------------------------|----------------------------------------------------------------------------------------------------|
|                                                                                                    |                                                                                                    |                                                                                                    |                                                                                                    |
| eview Each Pending Enrollment Request & Enroll Stu                                                                                            | udent                                                                                                    | ·                                                                                                    |                                                                                                    |
| Verify that student's submitted data is valid.                                                                                                |                                                                                                    |                                                                                                    |                                                                                                    |
| Add additional demographic information for the student.                                                                                       |                                                                                                    |                                                                                                    |                                                                                                    |
| Attach supporting documentation if needed.                                                                                                    |                                                                                                    |                                                                                                    |                                                                                                    |
| Student is enrolled and student ID is assigned when you save.                                                                                 |                                                                                                    |                                                                                                    |                                                                                                    |
| Review any documents submitted by the parent online, such as an immunization record.                                                          |                                                                                                    |                                                                                                    |                                                                                                    |
| Review data submitted via online forms.                                                                                                    |                                                                                                    |                                                                                                    |                                                                                                    |
| Record the date of any forms delivered in person.                                                                                             |                                                                                                    |                                                                                                    |                                                                                                    |
| rint ParentPortal ID Letters                                                                                                    | -                                                                                                    | -                                                                                                    | -                                                                                                    |
| Ensure that a ParentPortal ID letter has been created and includes the nine portal ID variables.                                              |                                                                                                    |                                                                                                    |                                                                                                    |
| Select the students to print letters for.                                                                                                    |                                                                                                    |                                                                                                    |                                                                                                    |
| Select the letter to be printed.                                                                                                    |                                                                                                    |                                                                                                    |                                                                                                    |
| Run the letters.                                                                                                    |                                                                                                    |                                                                                                    |                                                                                                    |
| Print the letters.                                                                                                    |                                                                                                    |                                                                                                    |                                                                                                    |
| Distribute the letters to parents.                                                                                                    |                                                                                                    |                                                                                                    |                                                                                                    |
|                                                                                                    | Step  eview Each Pending Enrollment Request & Enroll Step  Verify that student's submitted data is valid. Add additional demographic information for the student. Attach supporting documentation if needed. Student is enrolled and student ID is assigned when you save.  Review any documents submitted by the parent online, such as an immunization record.  Review data submitted via online forms. Record the date of any forms delivered in person.  rint ParentPortal ID Letters  Ensure that a ParentPortal ID letter has been created and includes the nine portal ID variables.  Select the students to print letters for.  Select the letter to be printed.  Run the letters.  Print the letters. | OTE: These steps are completed in TxEIS Registration.  Step  Completion Date  eview Each Pending Enrollment Request & Enroll Student  Verify that student's submitted data is valid.  Add additional demographic information for the student.  Attach supporting documentation if needed.  Student is enrolled and student ID is assigned when you save.  Review any documents submitted by the parent online, such as an immunization record.  Review data submitted via online forms.  Record the date of any forms delivered in person.  rint ParentPortal ID Letters  Ensure that a ParentPortal ID letter has been created and includes the nine portal ID variables.  Select the students to print letters for.  Select the letter to be printed.  Run the letters.  Print the letters. | OTE: These steps are completed in TxEIS Registration.  Step  Completion Date  eview Each Pending Enrollment Request & Enroll Student  Verify that student's submitted data is valid.  Add additional demographic information for the student.  Attach supporting documentation if needed.  Student is enrolled and student ID is assigned when you save.  Review any documents submitted by the parent online, such as an immunization record.  Review data submitted via online forms.  Record the date of any forms delivered in person.  Fint ParentPortal ID Letters  Ensure that a ParentPortal ID letter has been created and includes the nine portal ID variables.  Select the students to print letters for.  Select the letter to be printed.  Run the letters. |

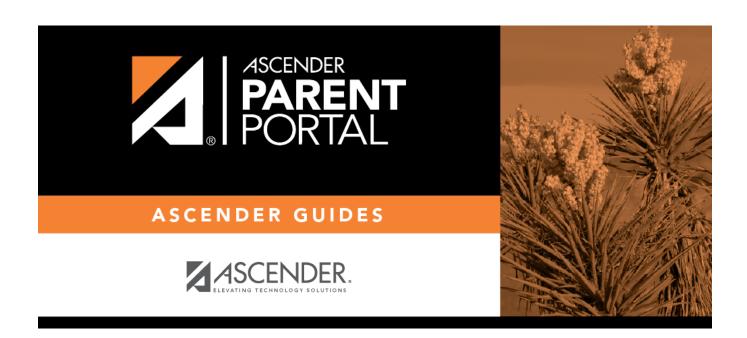

## **Back Cover**